## **Slide 1 - Slide 1**

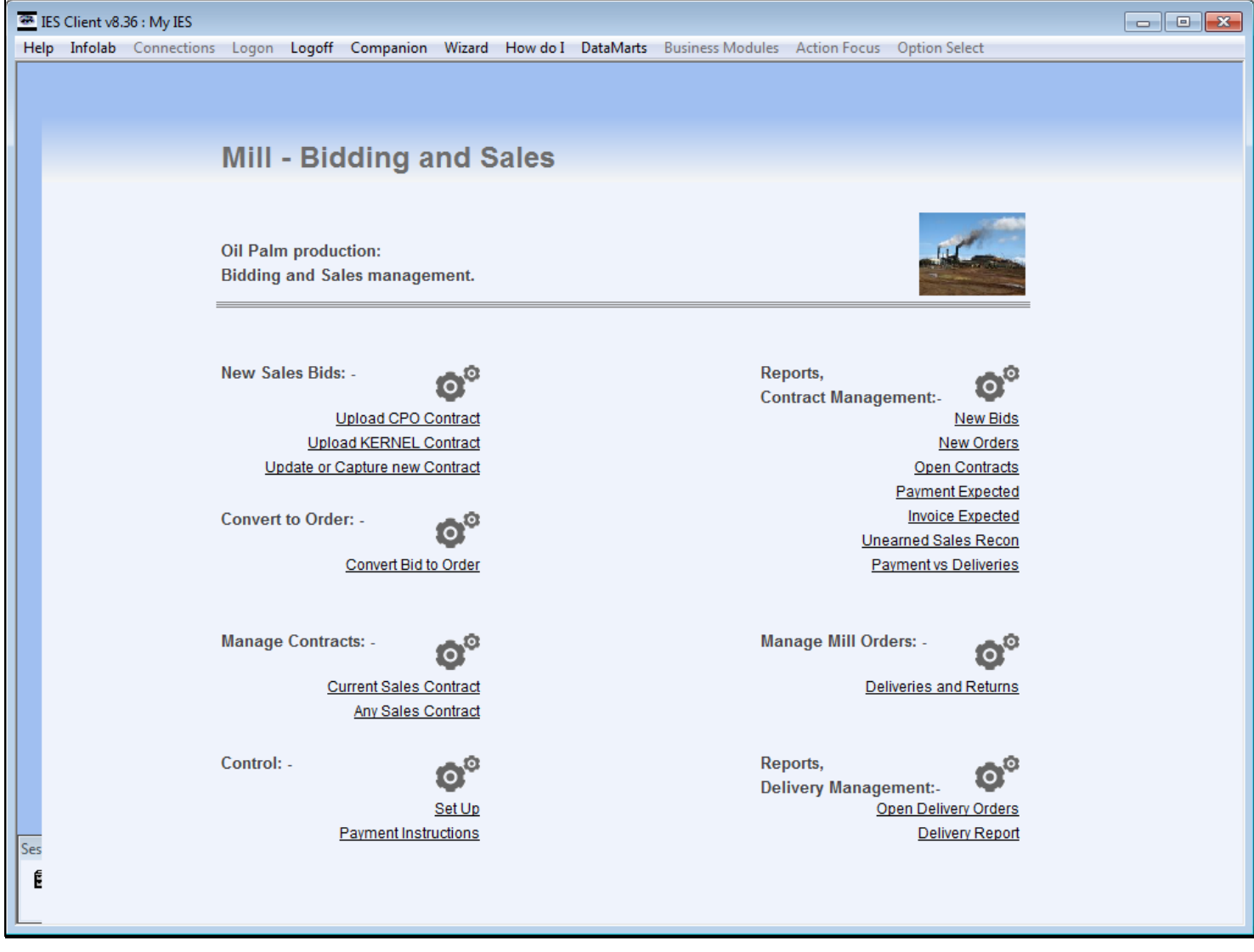

#### **Slide notes**

When a quantity of Goods is cancelled by the Customer, we will perform a Cancellation Note from the Current Sales Contract.

# **Slide 2 - Slide 2**

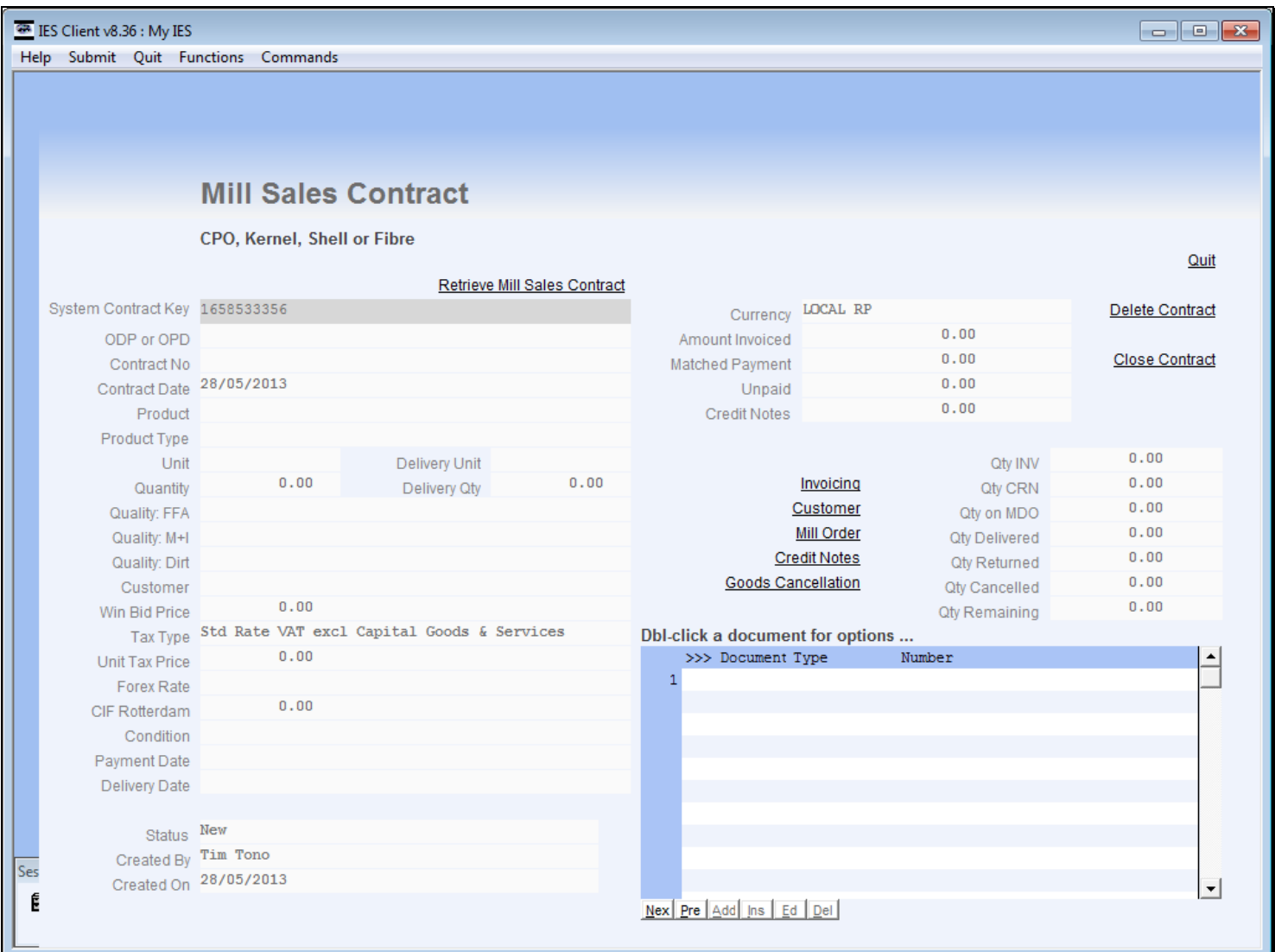

#### **Slide 3 - Slide 3**

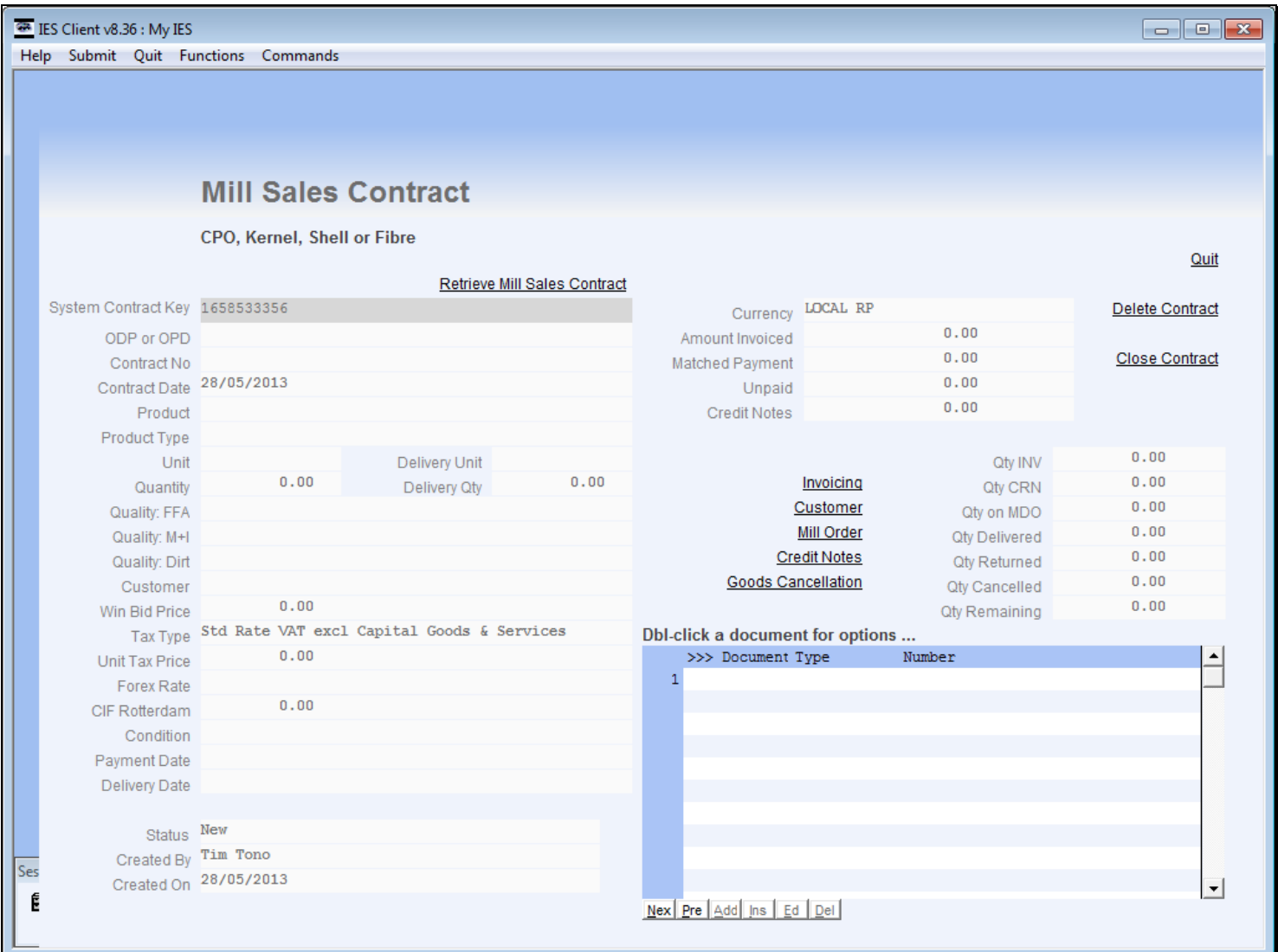

# **Slide 4 - Slide 4**

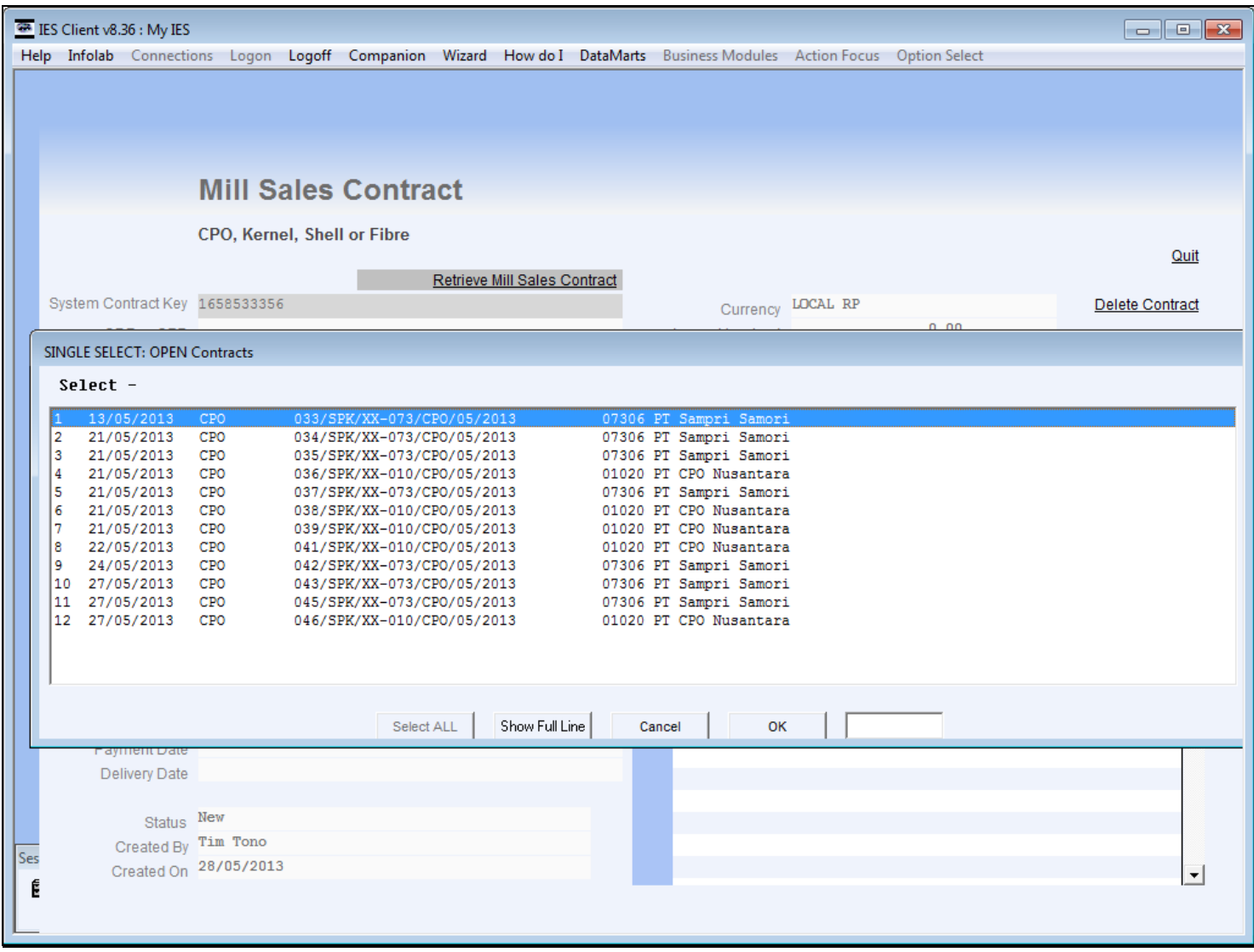

#### **Slide 5 - Slide 5**

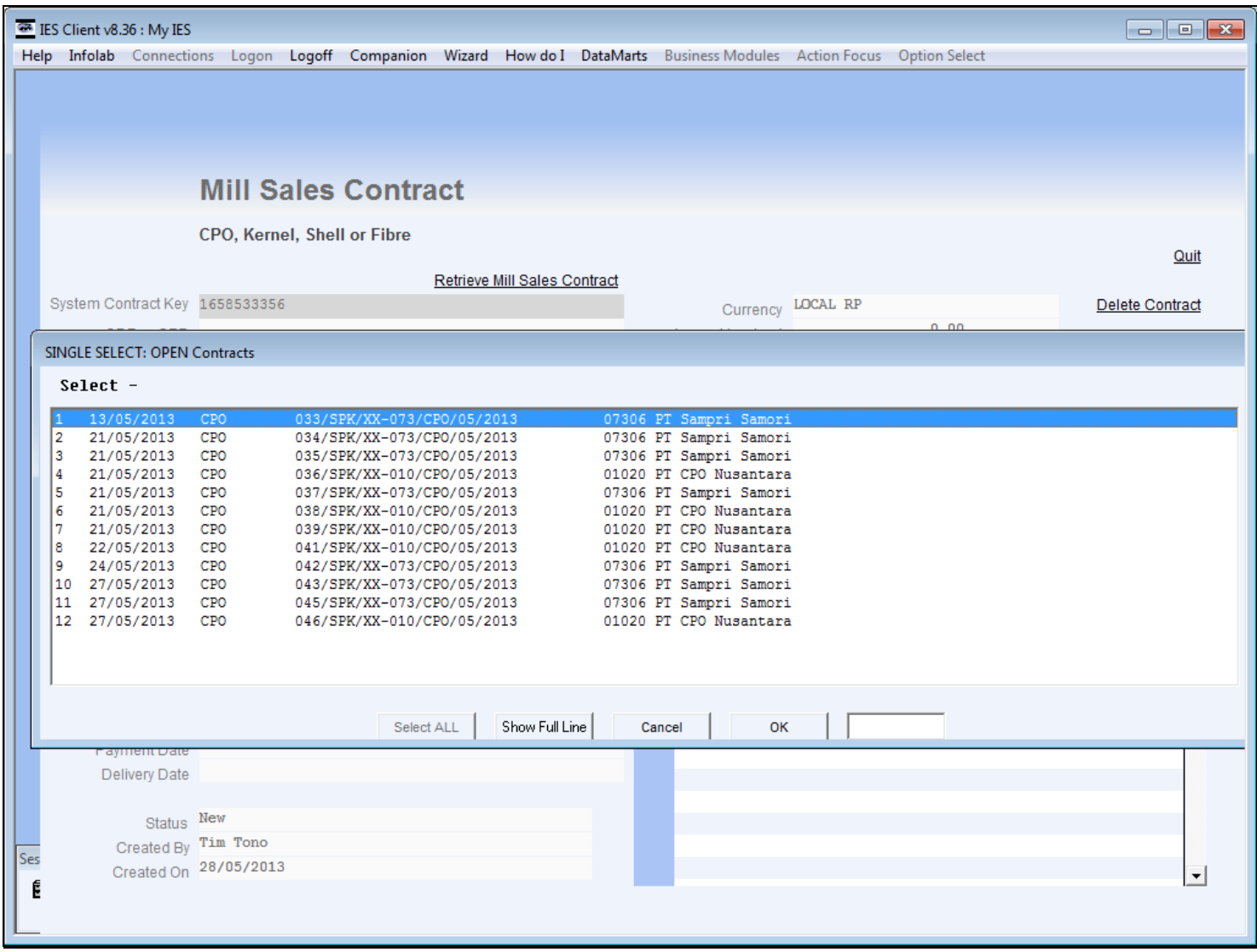

**Slide 6 - Slide 6**

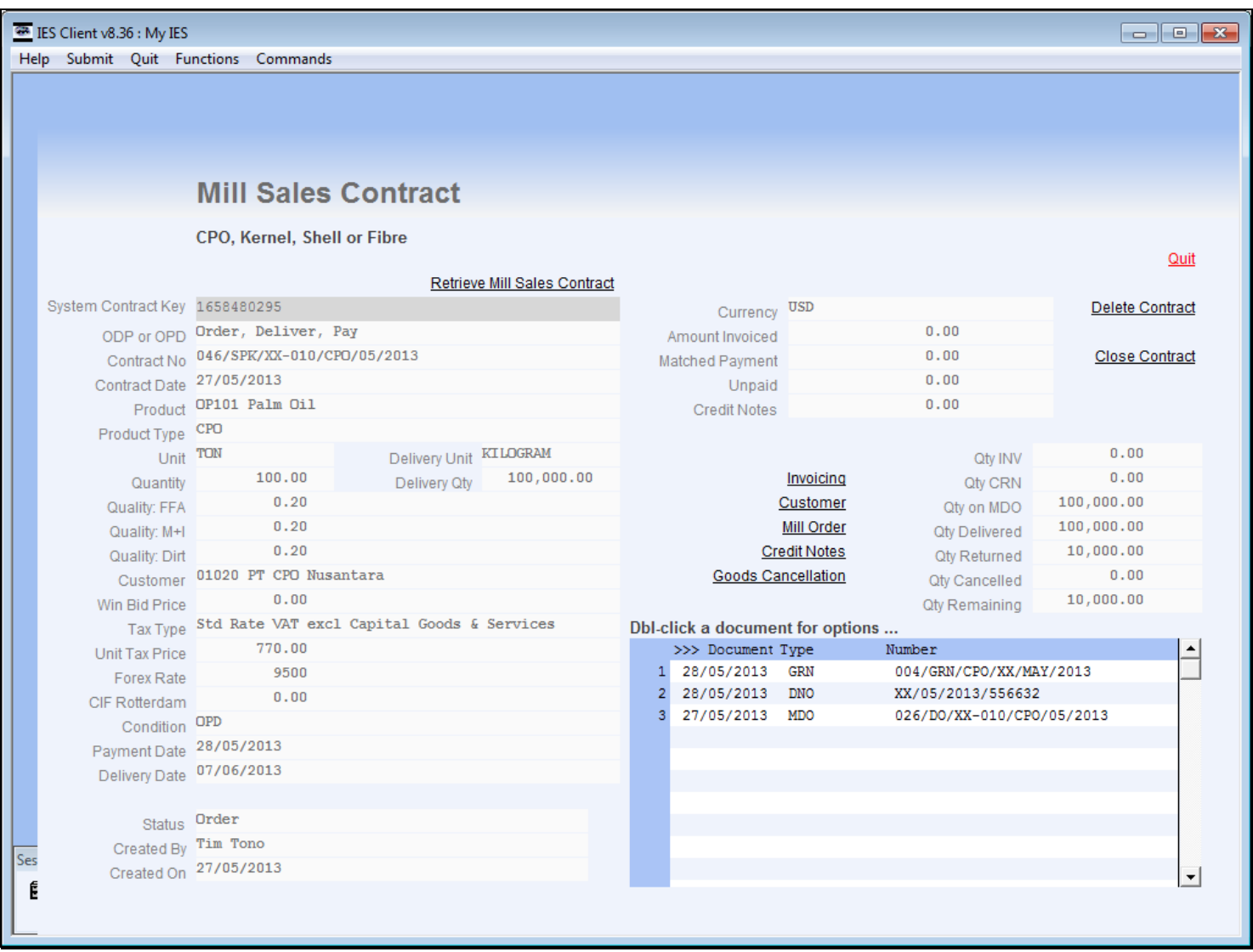

## **Slide notes**

On this Contract, we can see that the full quantity was delivered and then some of it was returned. In this case, the quantity remaining as a result of the Return can be delivered again, but the Customer has requested to cancel this quantity.

**Slide 7 - Slide 7**

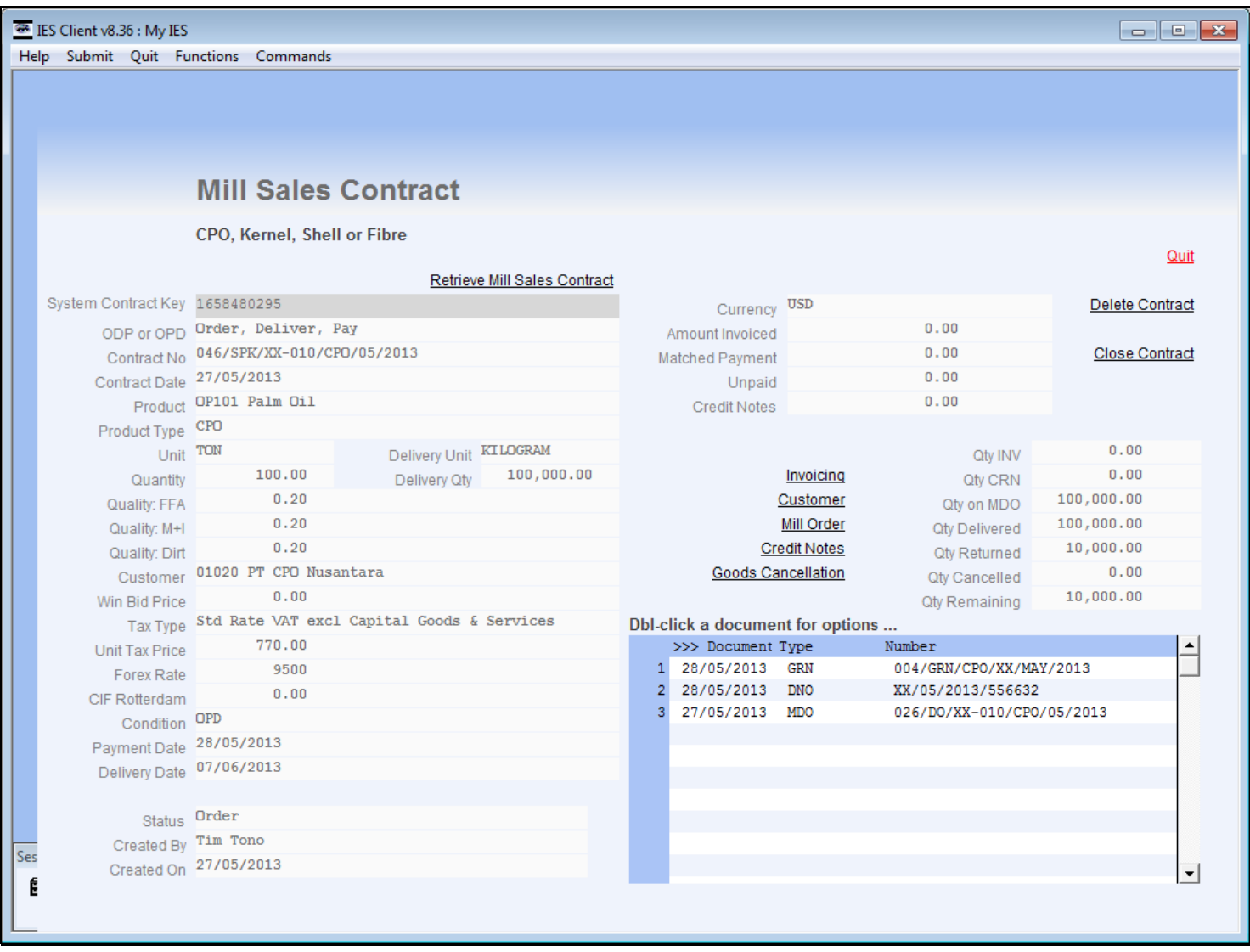

**Slide 8 - Slide 8**

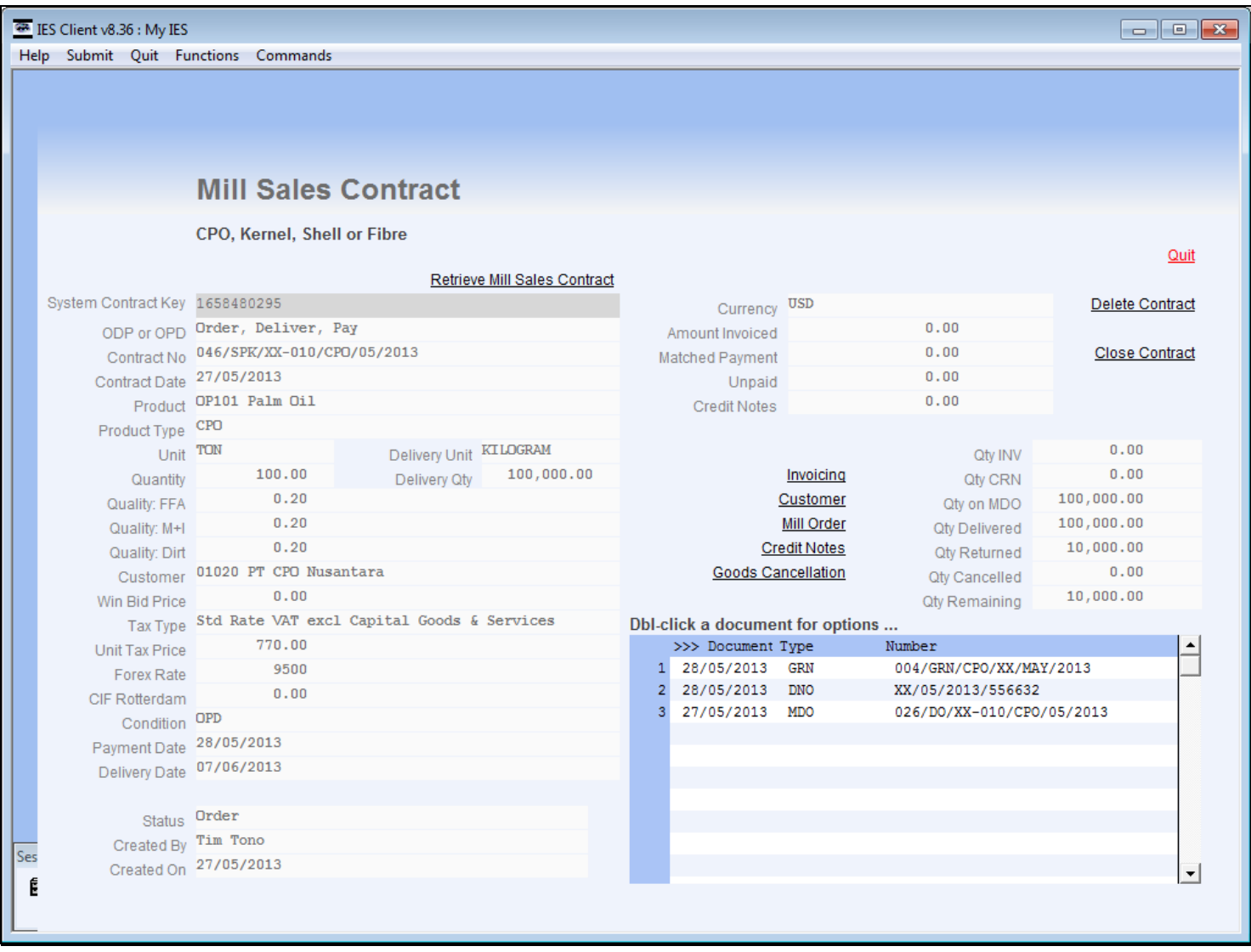

**Slide 9 - Slide 9**

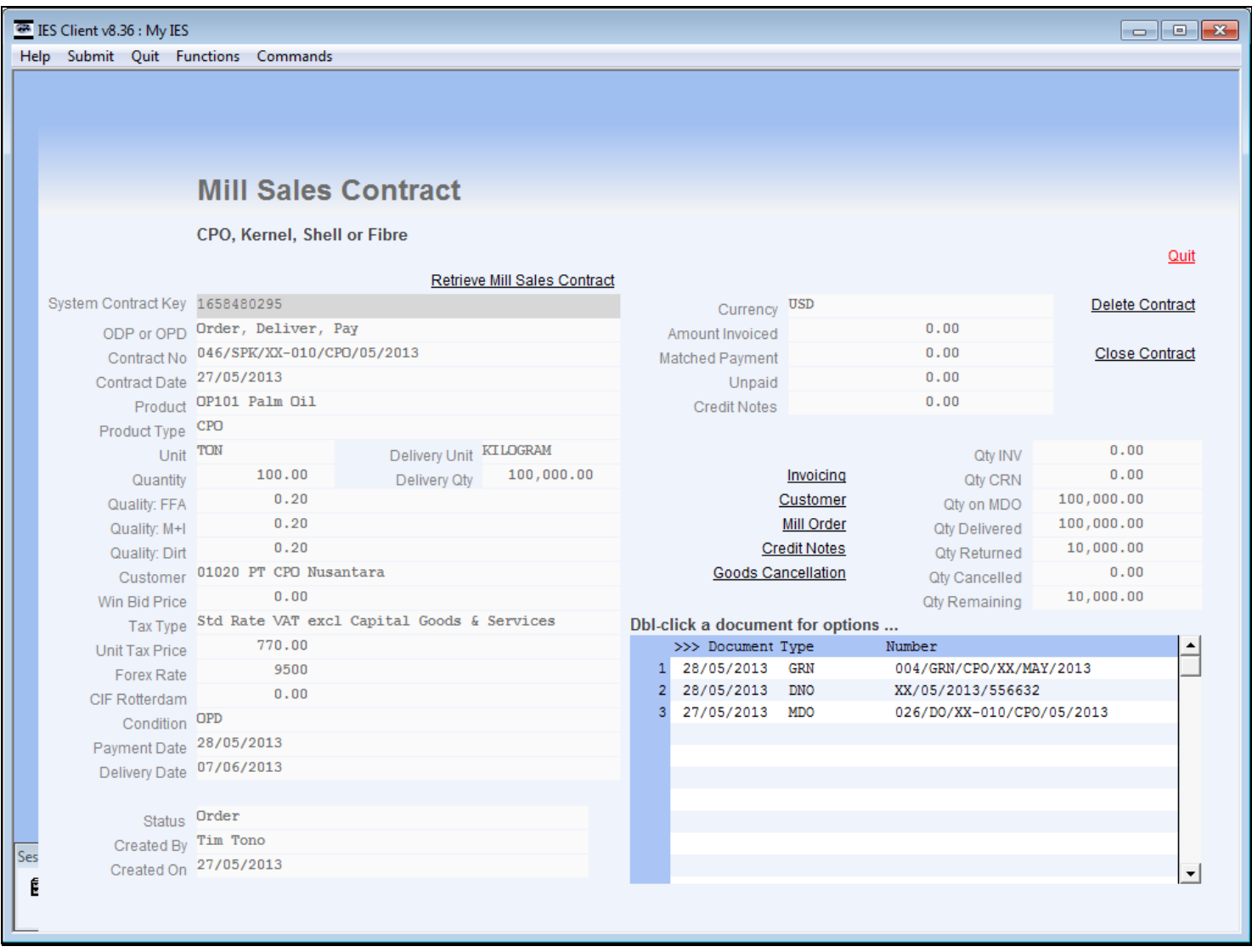

#### **Slide 10 - Slide 10**

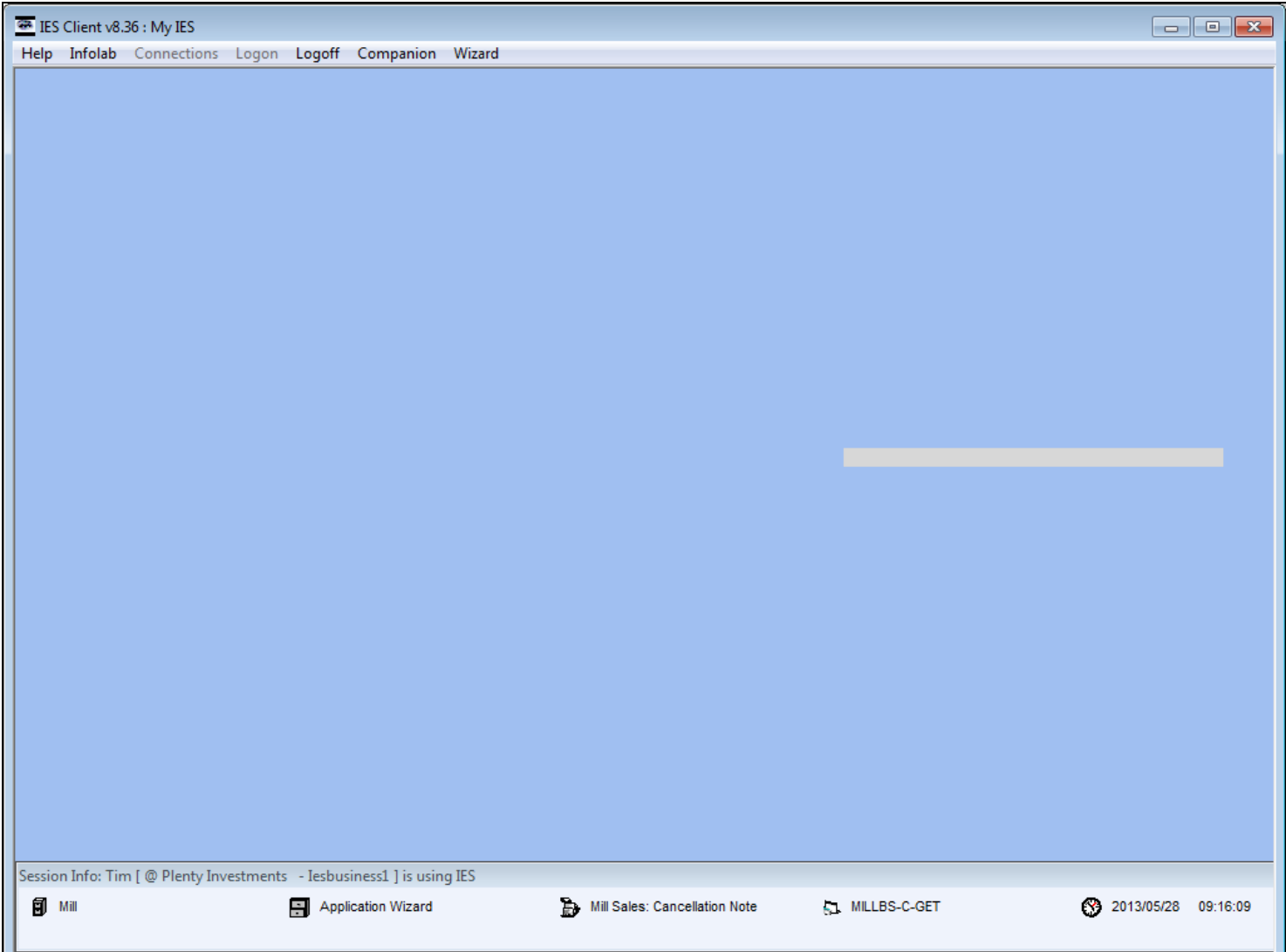

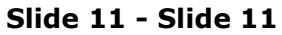

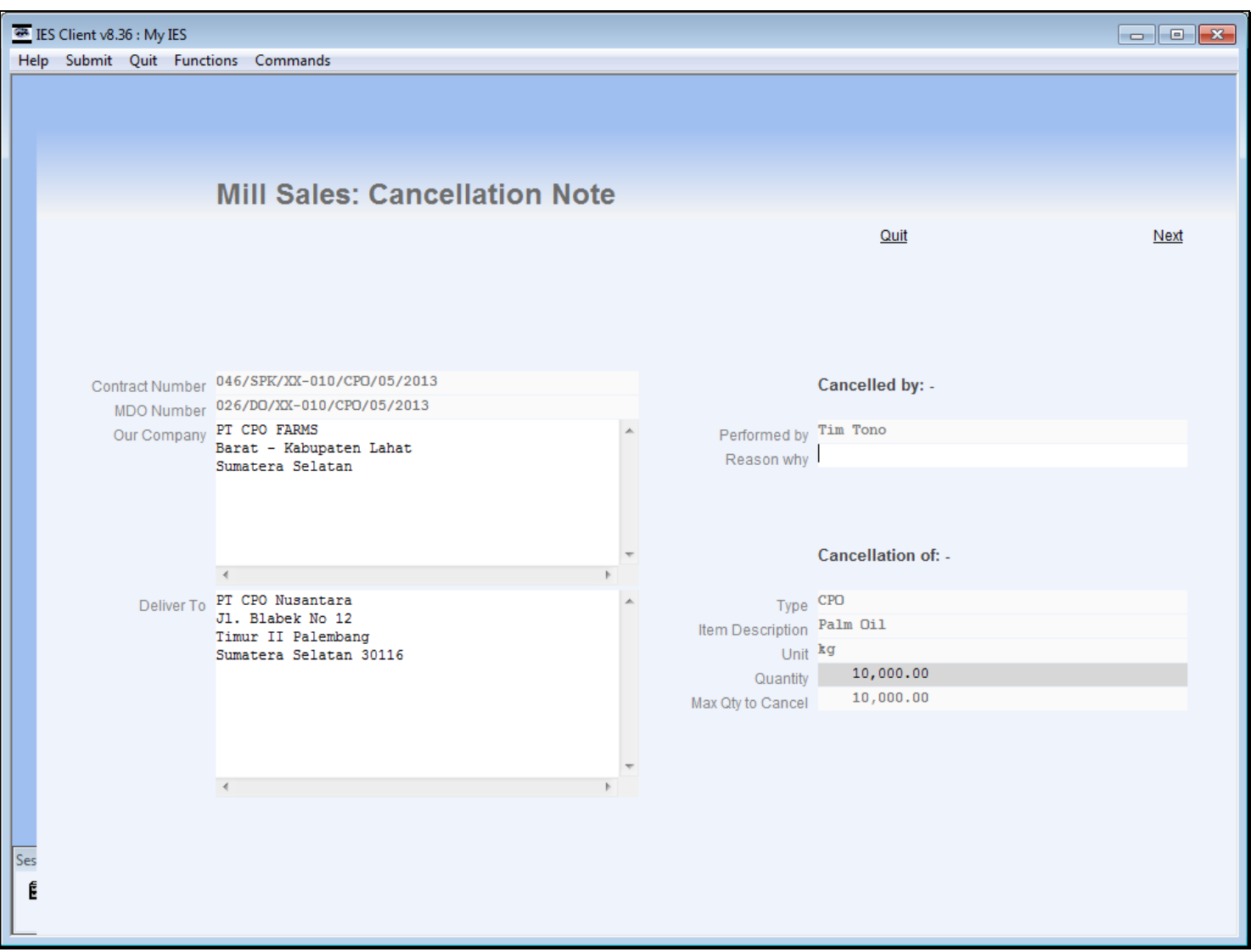

# **Slide 12 - Slide 12**

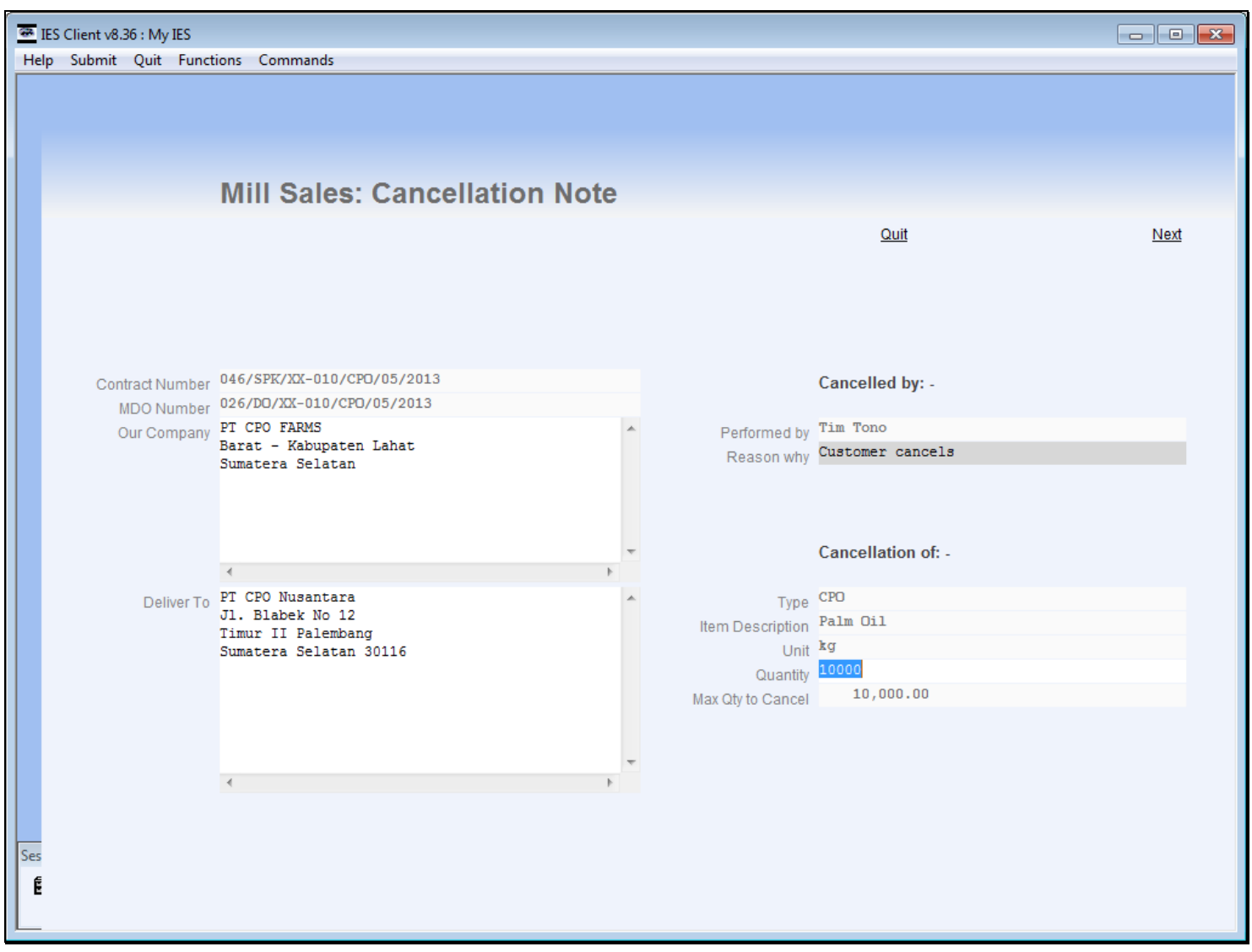

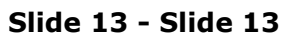

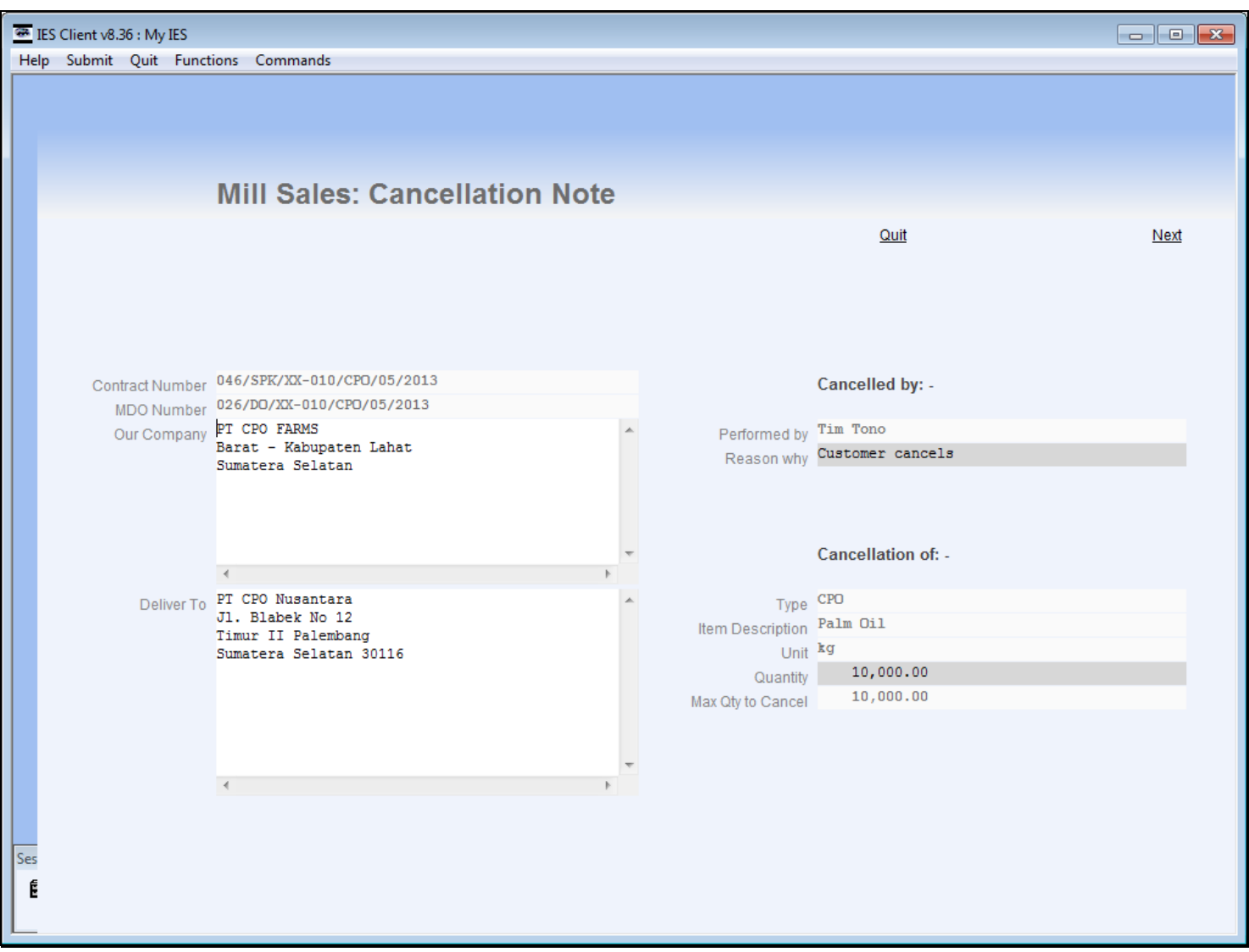

# **Slide 14 - Slide 14**

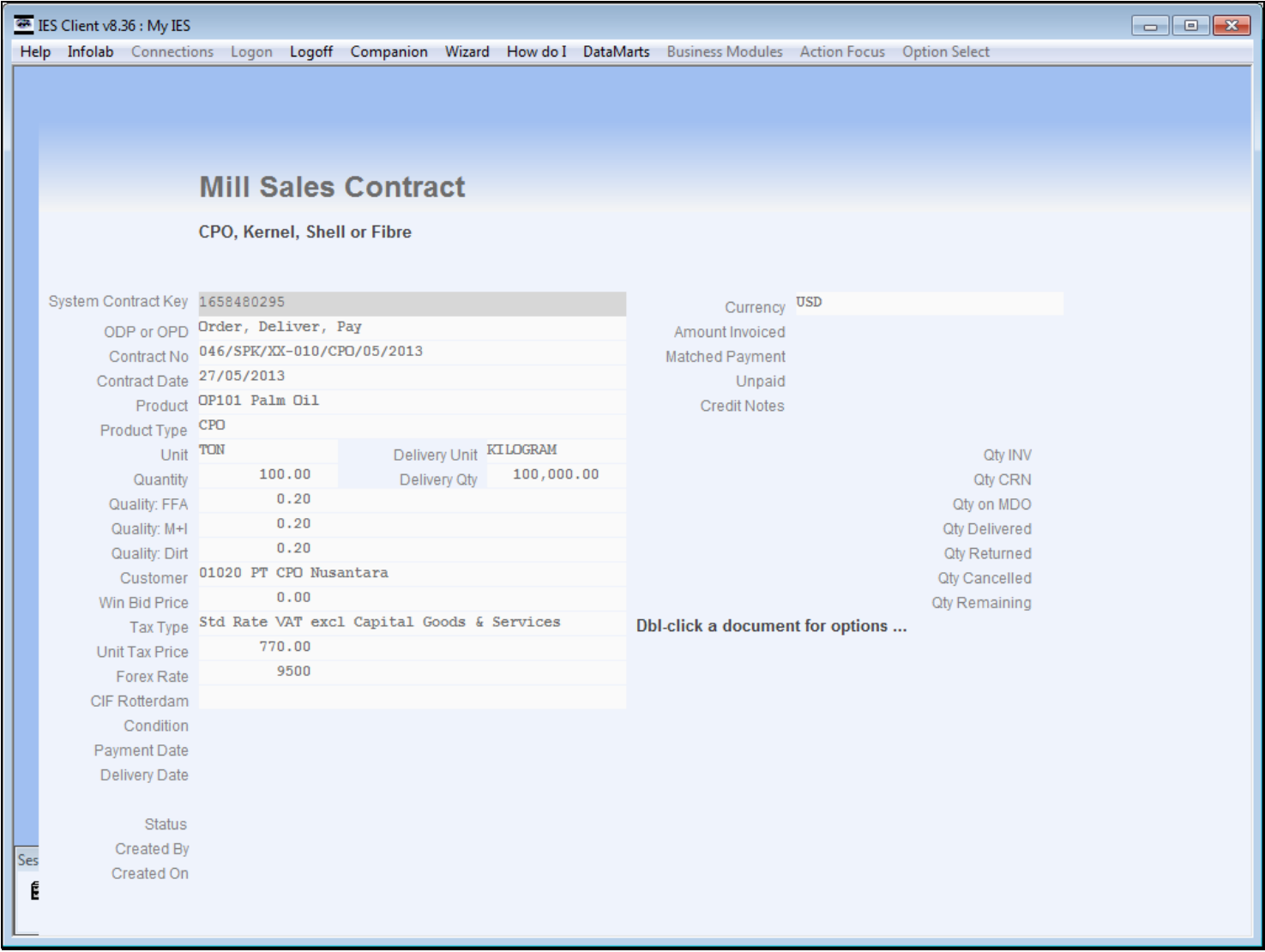

## **Slide 15 - Slide 15**

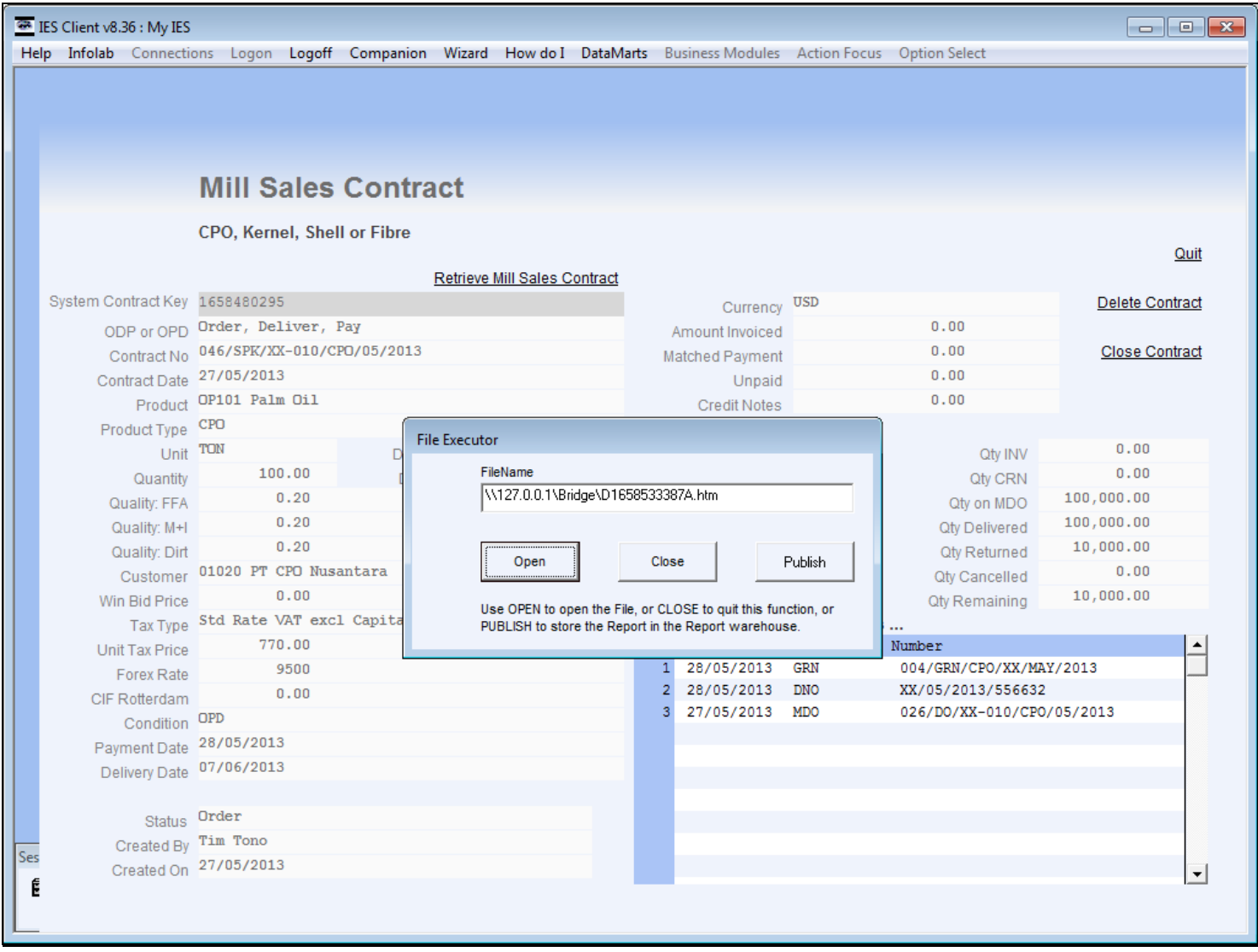

## **Slide 16 - Slide 16**

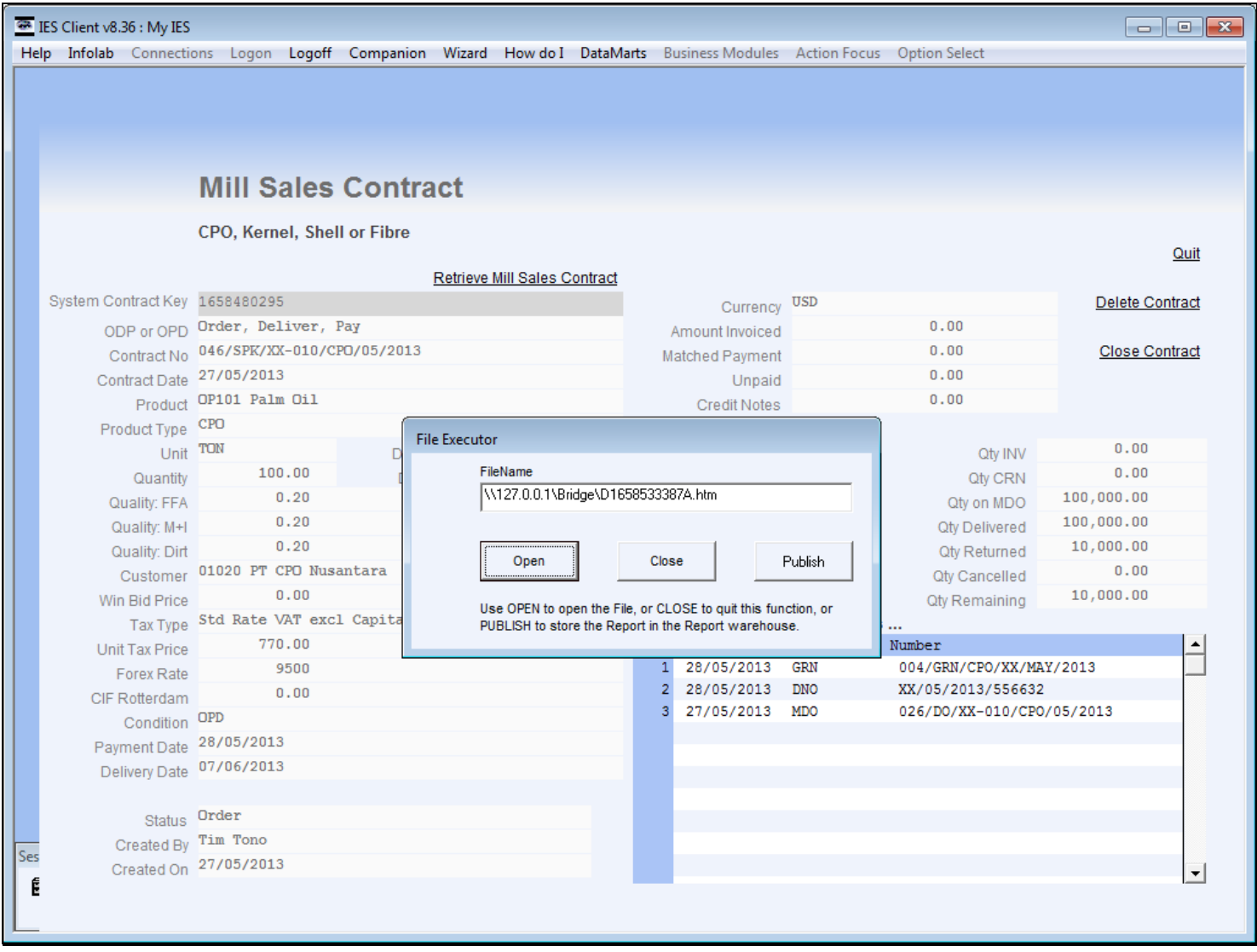

## **Slide 17 - Slide 17**

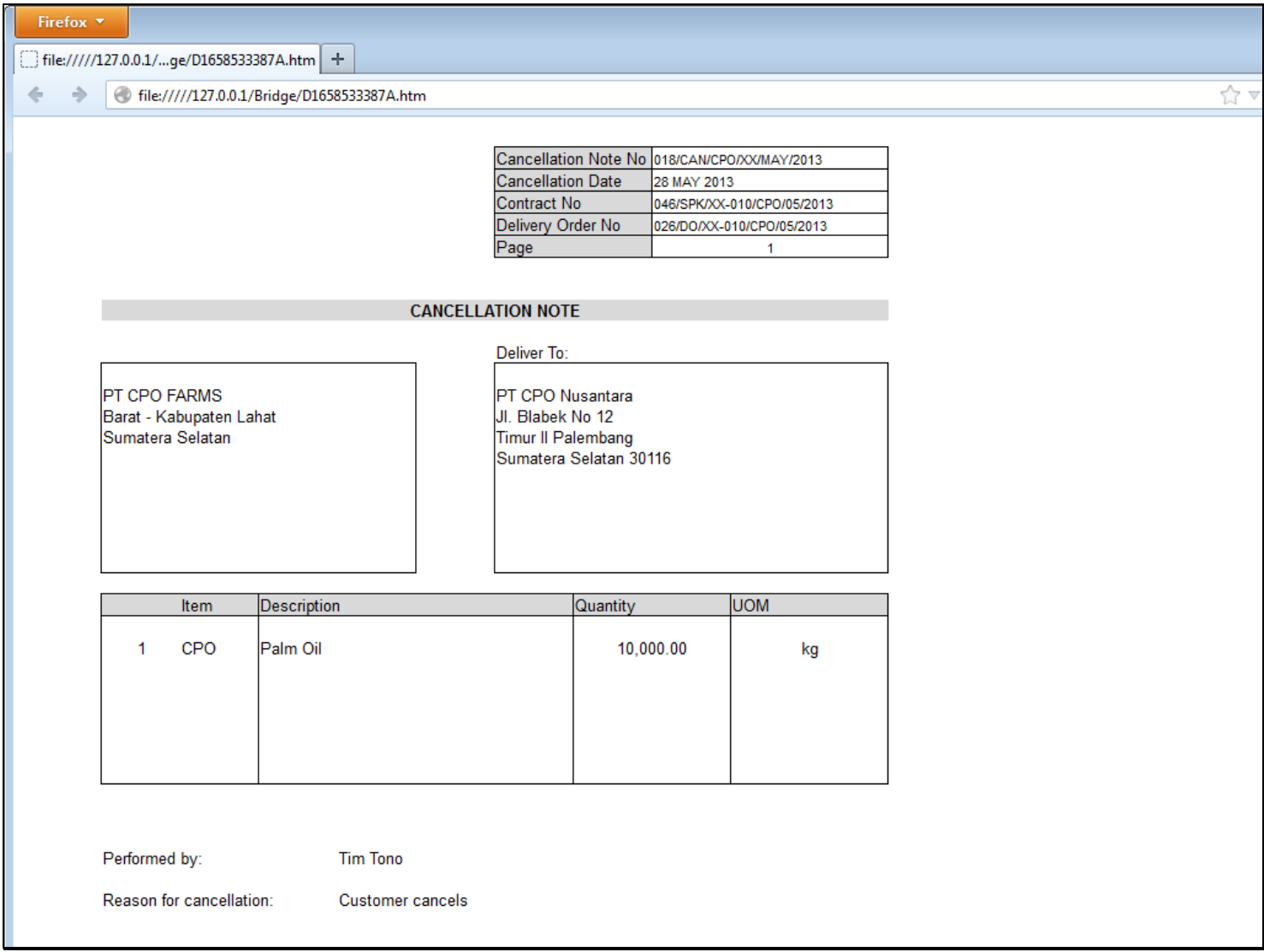

## **Slide 18 - Slide 18**

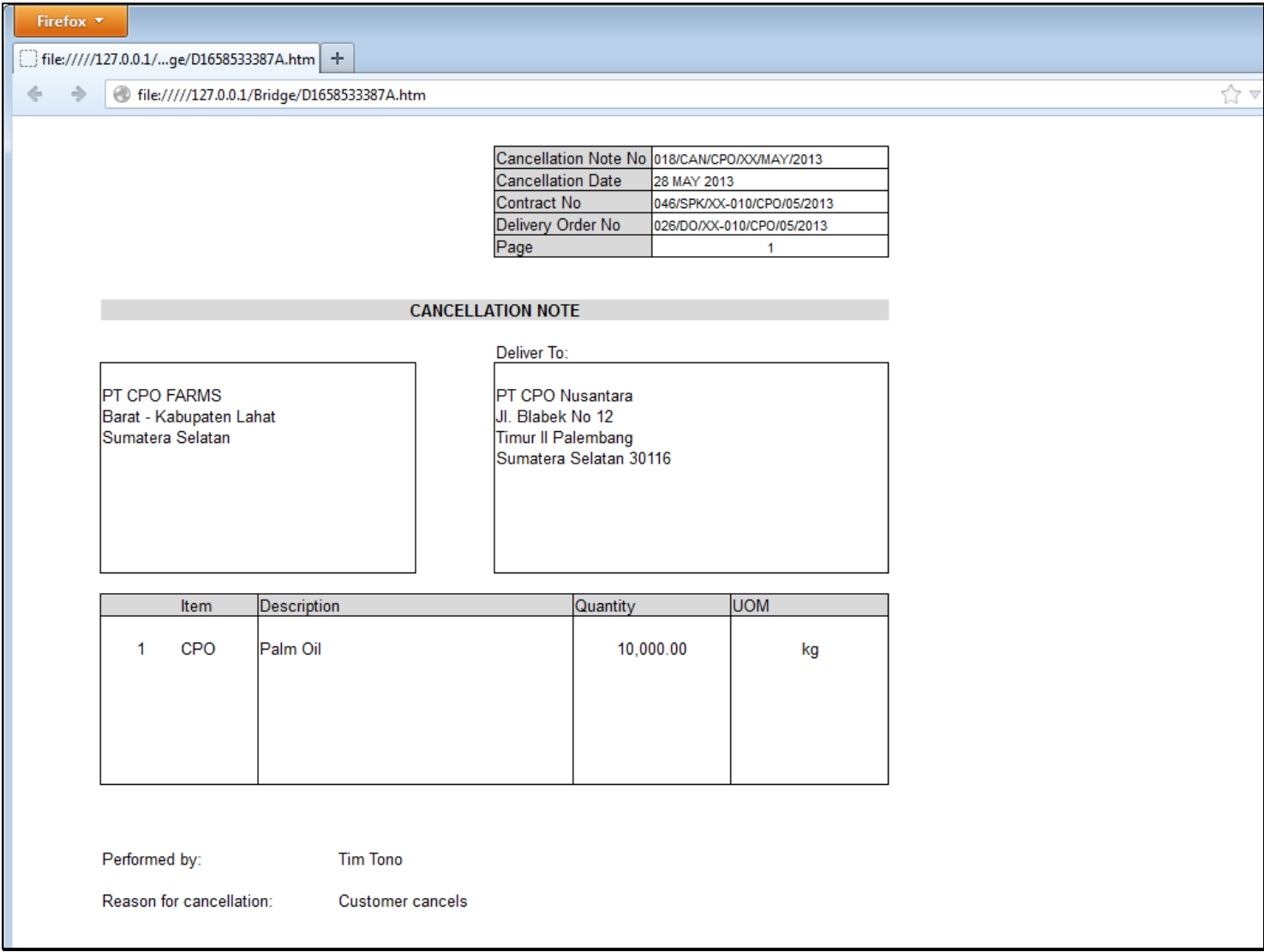

# **Slide 19 - Slide 19**

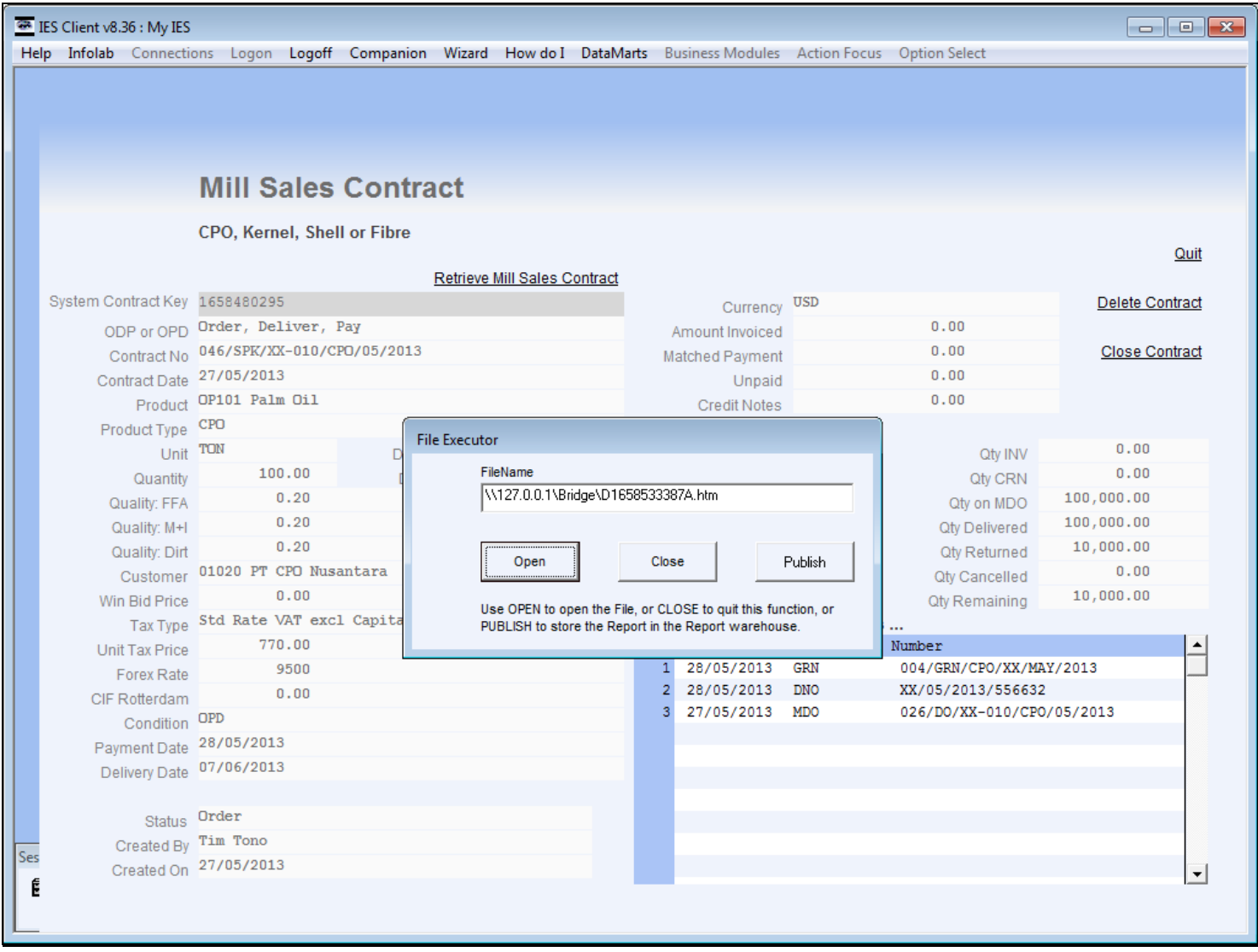

#### **Slide 20 - Slide 20**

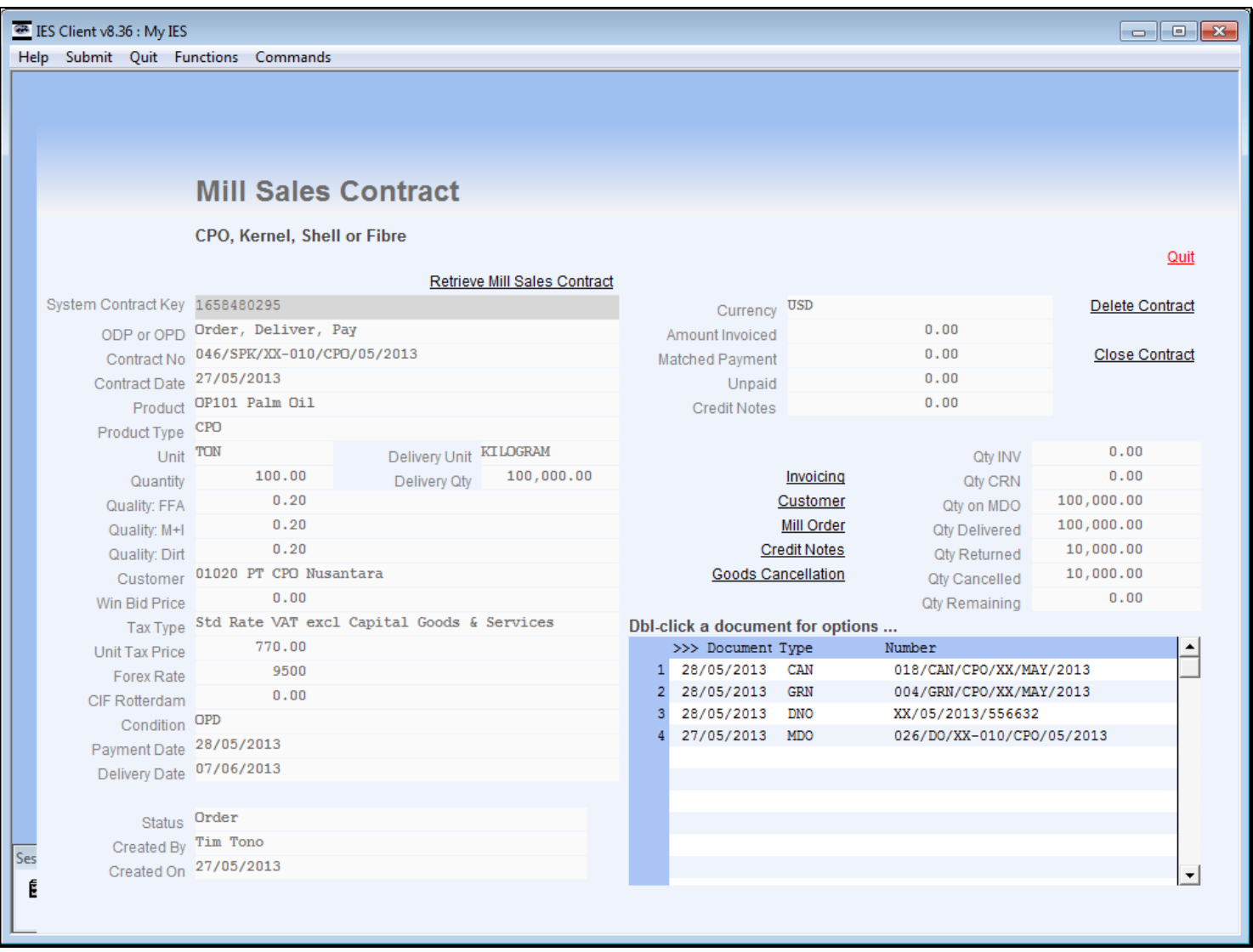

#### **Slide notes**

The Cancellation Note does not result in any Transaction. In the case of Order/Pay/Deliver, because the Invoice has already been done at this stage, the Cancellation will usually be followed by a Credit Note. In the case of Order/Deliver/Pay, like this example, the Invoice is not yet performed so there is no need for a Credit Note as the system will simply reduce the Invoice when it is performed.

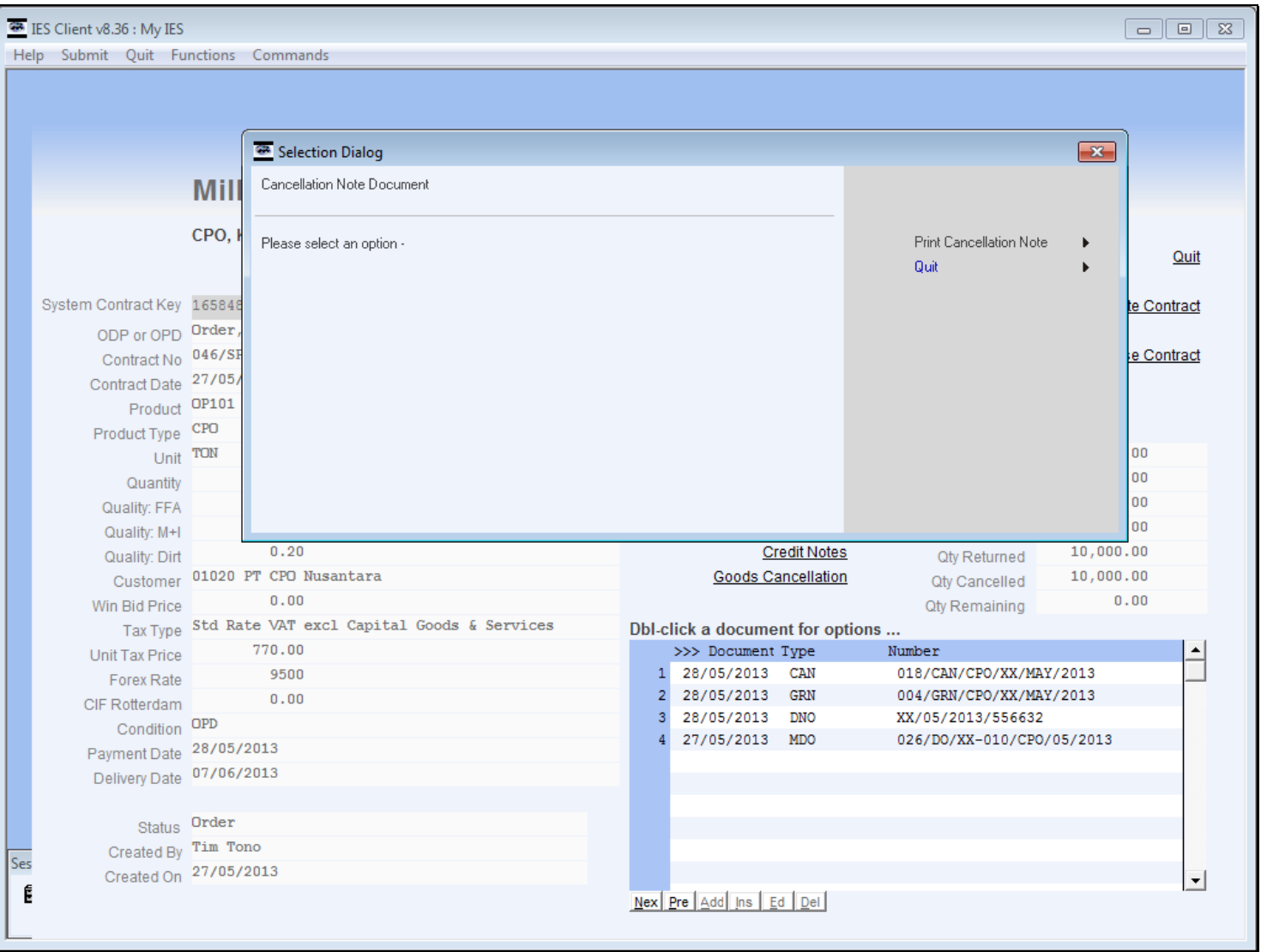

## **Slide 21 - Slide 21**

**Slide notes**

### **Slide 22 - Slide 22**

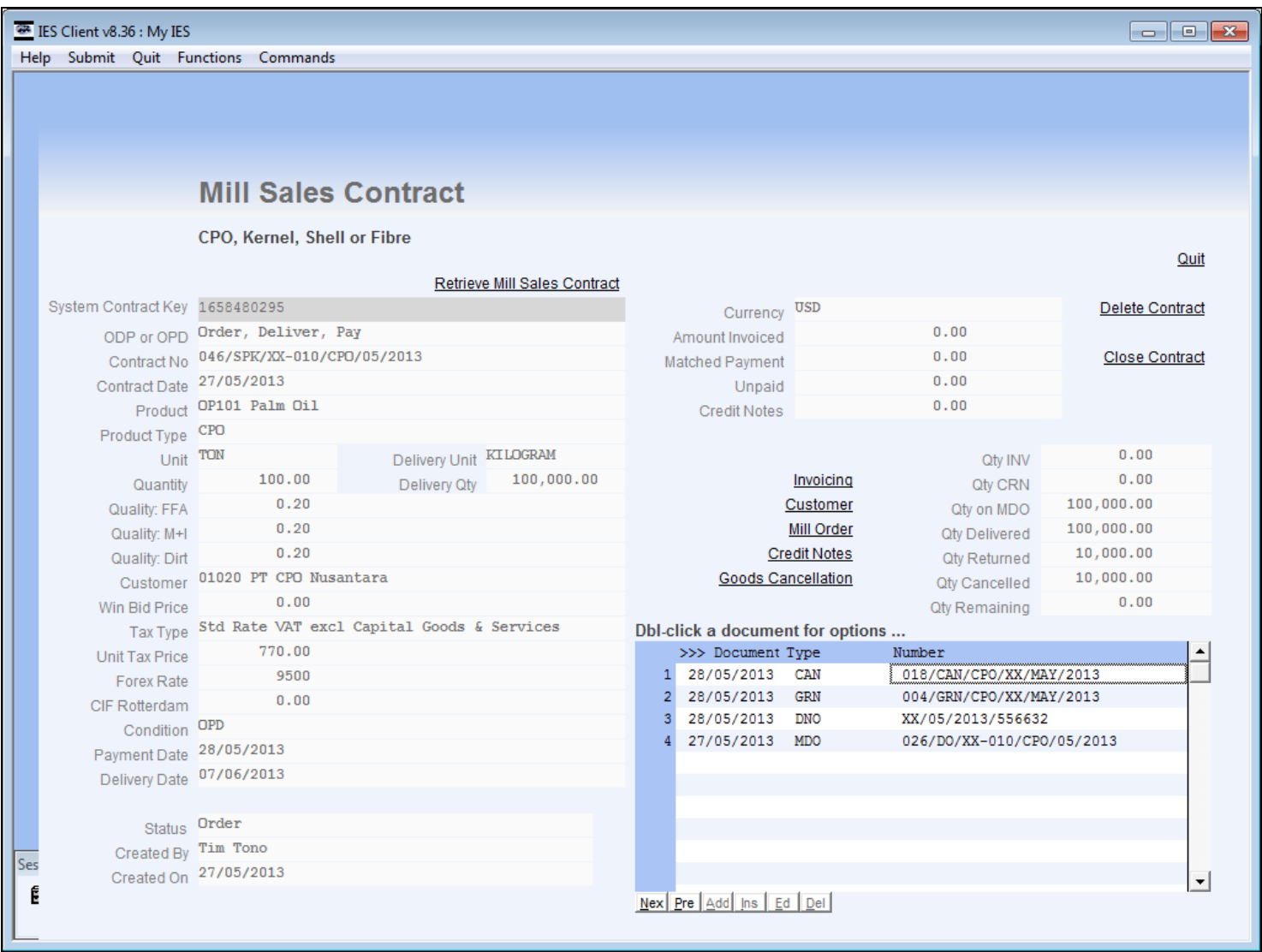

## **Slide 23 - Slide 23**

|     | ES Client v8.36 : My IES        |  |                            |  |                                      |                      |  |                                                                                                    |          |                              |                              |                         |  | $\begin{array}{ c c c c }\hline \multicolumn{1}{ c }{\textbf{}} & \multicolumn{1}{ c }{\textbf{}} & \multicolumn{1}{ c }{\textbf{}} \end{array}$ |
|-----|---------------------------------|--|----------------------------|--|--------------------------------------|----------------------|--|----------------------------------------------------------------------------------------------------|----------|------------------------------|------------------------------|-------------------------|--|----------------------------------------------------------------------------------------------------|
|     |                                 |  |                            |  |                                      |                      |  | Help Infolab Connections Logon Logoff Companion Wizard Howdo I DataMarts Business Modules Action Focus Option Select |          |                              |                              |                         |  |                                                                                                    |
|     |                                 |  |                            |  |                                      |                      |  |                                                                                                    |          |                              |                              |                         |  |                                                                                                    |
|     |                                 |  |                            |  |                                      |                      |  |                                                                                                    |          |                              |                              |                         |  |                                                                                                    |
|     |                                 |  |                            |  |                                      |                      |  |                                                                                                    |          |                              |                              |                         |  |                                                                                                    |
|     | <b>Mill - Bidding and Sales</b> |  |                            |  |                                      |                      |  |                                                                                                    |          |                              |                              |                         |  |                                                                                                    |
|     |                                 |  |                            |  |                                      |                      |  |                                                                                                    |          |                              |                              |                         |  |                                                                                                    |
|     |                                 |  |                            |  |                                      |                      |  |                                                                                                    |          |                              |                              |                         |  |                                                                                                    |
|     |                                 |  | Oil Palm production:       |  |                                      |                      |  |                                                                                                    |          |                              |                              |                         |  |                                                                                                    |
|     |                                 |  |                            |  | <b>Bidding and Sales management.</b> |                      |  |                                                                                                    |          |                              |                              |                         |  |                                                                                                    |
|     |                                 |  |                            |  |                                      |                      |  |                                                                                                    |          |                              |                              |                         |  |                                                                                                    |
|     |                                 |  |                            |  |                                      |                      |  |                                                                                                    |          |                              |                              |                         |  |                                                                                                    |
|     |                                 |  | <b>New Sales Bids: -</b>   |  |                                      |                      |  |                                                                                                    | Reports, |                              |                              | <u>.o</u>               |  |                                                                                                    |
|     |                                 |  |                            |  |                                      | $\mathbf{o}$         |  |                                                                                                    |          | <b>Contract Management:-</b> |                              | $\mathbf{O}$            |  |                                                                                                    |
|     |                                 |  |                            |  | <b>Upload CPO Contract</b>           |                      |  |                                                                                                    |          |                              |                              | <b>New Bids</b>         |  |                                                                                                    |
|     |                                 |  |                            |  | <b>Upload KERNEL Contract</b>        |                      |  |                                                                                                    |          |                              |                              | <b>New Orders</b>       |  |                                                                                                    |
|     |                                 |  |                            |  | Update or Capture new Contract       |                      |  |                                                                                                    |          |                              |                              | Open Contracts          |  |                                                                                                    |
|     |                                 |  | <b>Convert to Order: -</b> |  |                                      |                      |  |                                                                                                    |          |                              | <b>Payment Expected</b>      | <b>Invoice Expected</b> |  |                                                                                                    |
|     |                                 |  |                            |  |                                      | .o<br>$\circ$        |  |                                                                                                    |          |                              | <b>Unearned Sales Recon</b>  |                         |  |                                                                                                    |
|     |                                 |  |                            |  | Convert Bid to Order                 |                      |  |                                                                                                    |          |                              | <b>Payment vs Deliveries</b> |                         |  |                                                                                                    |
|     |                                 |  |                            |  |                                      |                      |  |                                                                                                    |          |                              |                              |                         |  |                                                                                                    |
|     |                                 |  |                            |  |                                      |                      |  |                                                                                                    |          |                              |                              |                         |  |                                                                                                    |
|     |                                 |  | <b>Manage Contracts: -</b> |  |                                      | $O^\circ$            |  |                                                                                                    |          | <b>Manage Mill Orders: -</b> |                              | .,o                     |  |                                                                                                    |
|     |                                 |  |                            |  | <b>Current Sales Contract</b>        |                      |  |                                                                                                    |          |                              | Deliveries and Returns       |                         |  |                                                                                                    |
|     |                                 |  |                            |  | <b>Any Sales Contract</b>            |                      |  |                                                                                                    |          |                              |                              |                         |  |                                                                                                    |
|     |                                 |  |                            |  |                                      |                      |  |                                                                                                    |          |                              |                              |                         |  |                                                                                                    |
|     |                                 |  | Control: -                 |  |                                      | $\mathbf{o}^{\circ}$ |  |                                                                                                    | Reports, |                              |                              | OO                      |  |                                                                                                    |
|     |                                 |  |                            |  |                                      |                      |  |                                                                                                    |          | <b>Delivery Management:-</b> |                              |                         |  |                                                                                                    |
|     |                                 |  |                            |  | <b>Payment Instructions</b>          | Set Up               |  |                                                                                                    |          |                              | Open Delivery Orders         | <b>Delivery Report</b>  |  |                                                                                                    |
| Ses |                                 |  |                            |  |                                      |                      |  |                                                                                                    |          |                              |                              |                         |  |                                                                                                    |
| É   |                                 |  |                            |  |                                      |                      |  |                                                                                                    |          |                              |                              |                         |  |                                                                                                    |
|     |                                 |  |                            |  |                                      |                      |  |                                                                                                    |          |                              |                              |                         |  |                                                                                                    |
|     |                                 |  |                            |  |                                      |                      |  |                                                                                                    |          |                              |                              |                         |  |                                                                                                    |

**Slide notes**

## **Slide 24 - Slide 24**

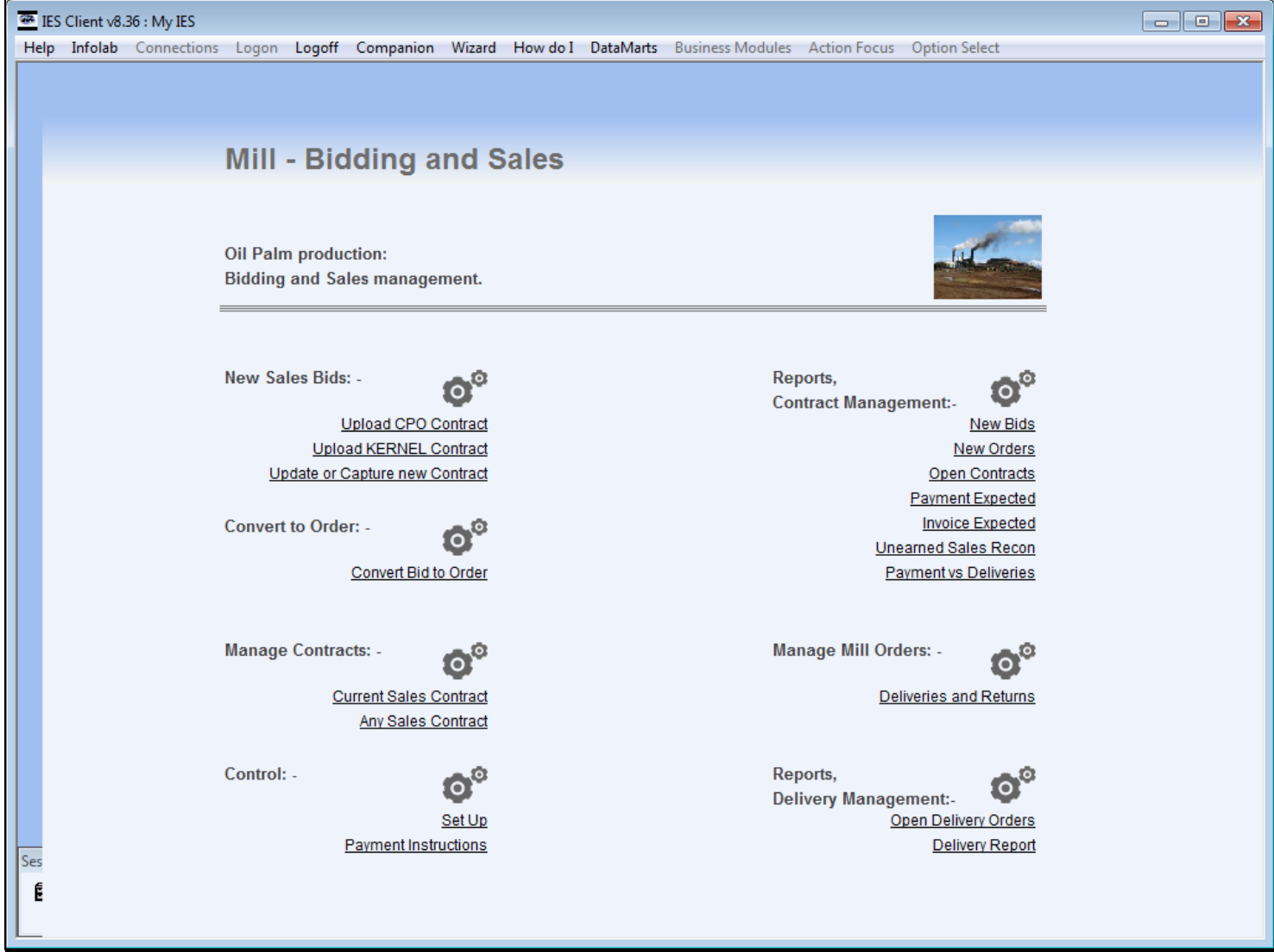